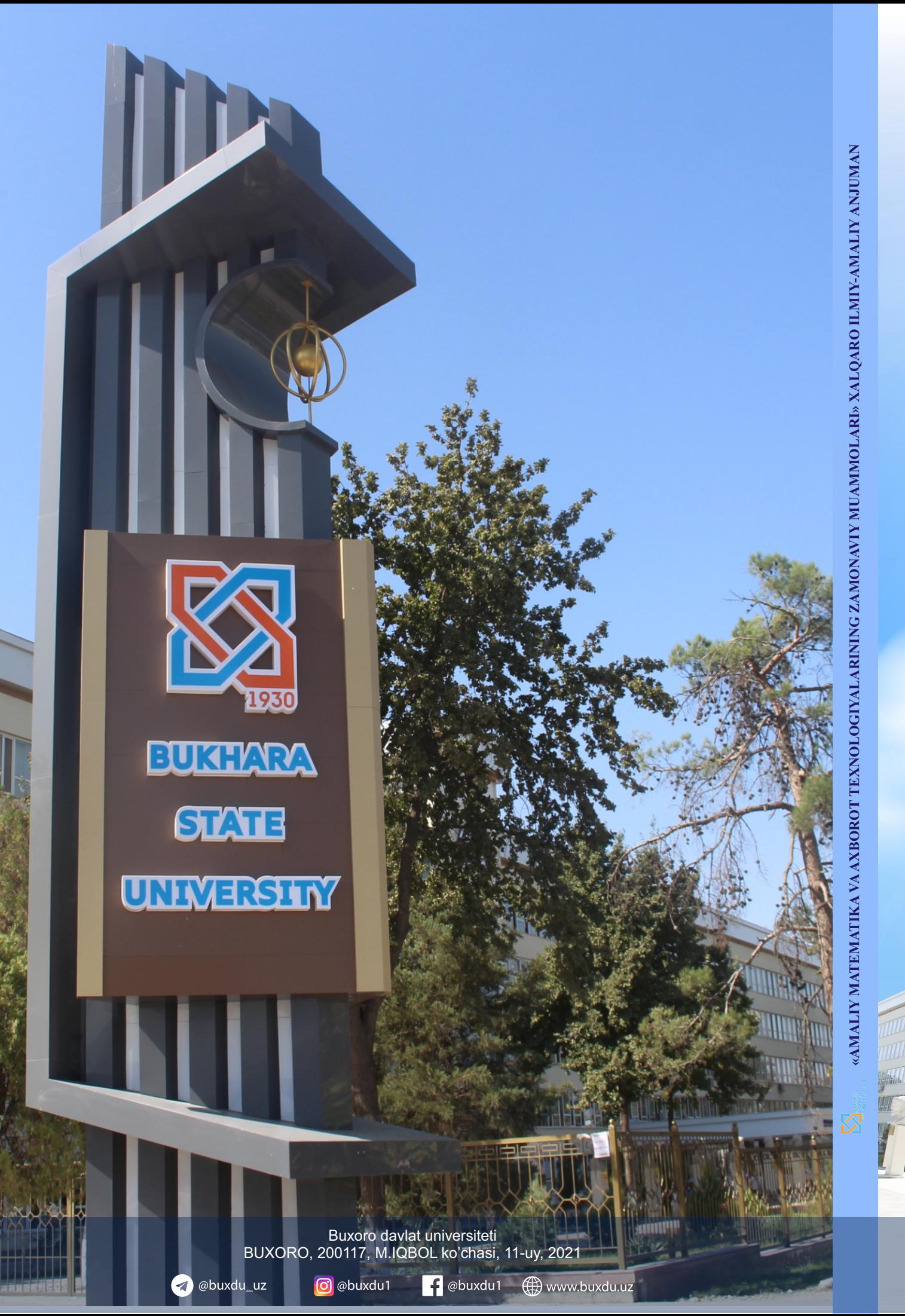

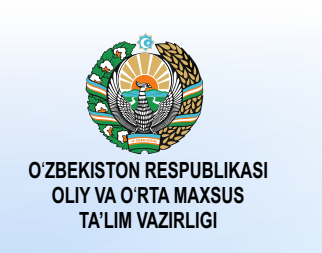

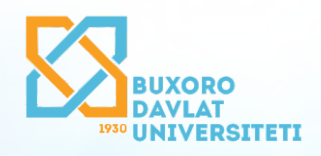

«AMALIY MATEMATIKA VA AXBOROT TEXNOLOGIYALARINING **ZAMONAVIY MUAMMOLARI»** XALQARO ILMIY-AMALIY ANJUMAN TEZISLAR TO' PLAMI

**ABSTRACTS INTERNATIONAL SCIENTIFIC AND PRACTICAL CONFERENCE** «MODERN PROBLEMS OF APPLIED MATHEMATICS AND **INFORMATION TECHNOLOGIES»** 

**ТЕЗИСЫ** МЕЖДУНАРОДНОЙ НАУЧНО-ПРАКТИЧЕСКОЙ КОНФЕРЕНЦИИ «СОВРЕМЕННЫЕ ПРОБЛЕМЫ ПРИКЛАДНОЙ МАТЕМАТИКИ И ИНФОРМАЦИОННЫХ ТЕХНОЛОГИЙ»

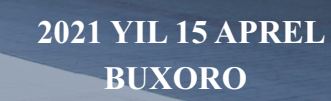

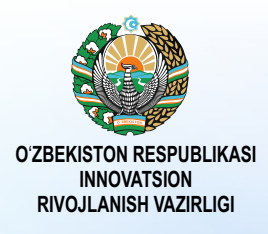

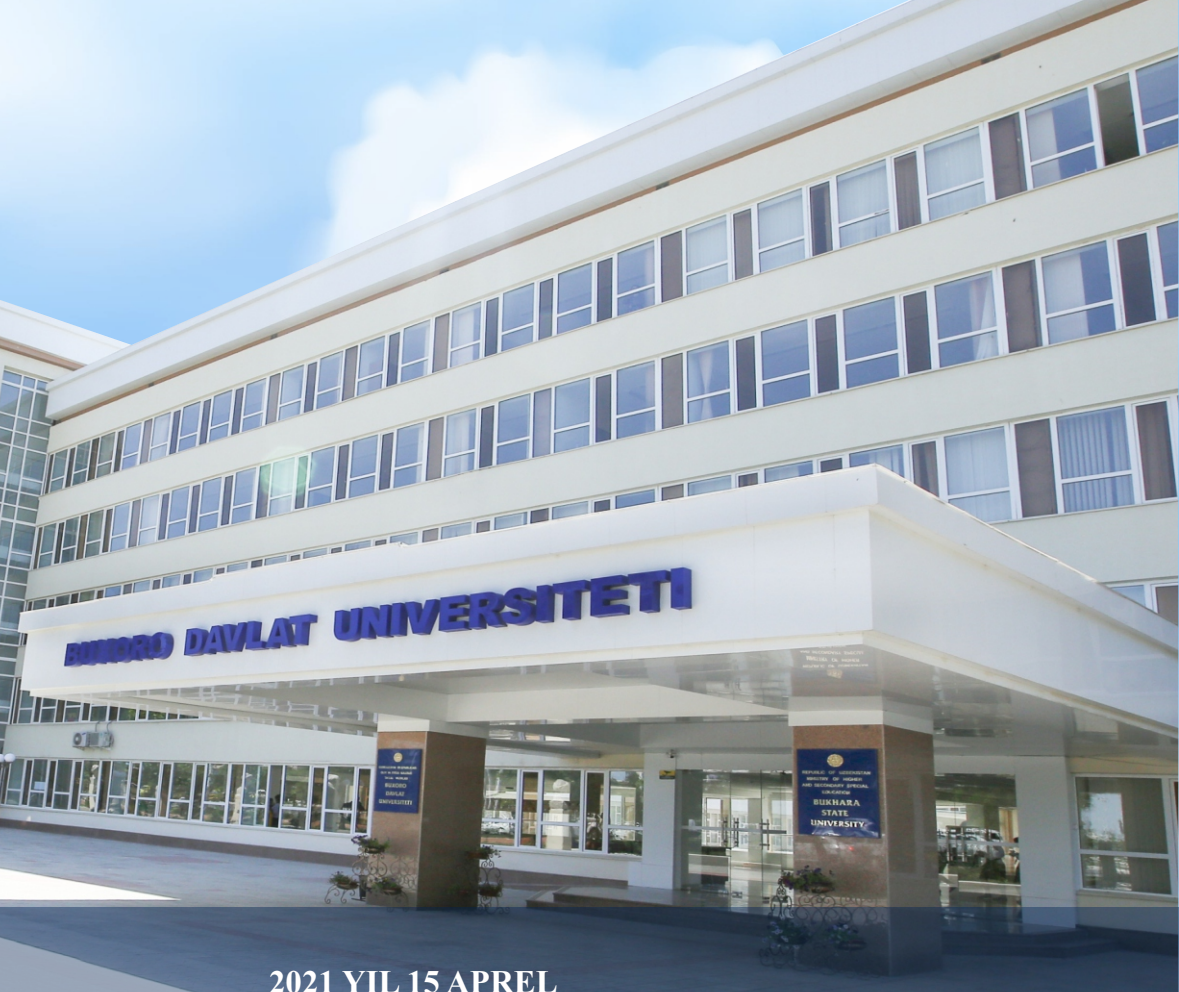

**ЎЗБЕКИСТОН РЕСПУБЛИКАСИ ОЛИЙ ВА ЎРТА МАХСУС ТАЪЛИМ ВАЗИРЛИГИ БУХОРО ДАВЛАТ УНИВЕРСИТЕТИ АХБОРОТ ТЕХНОЛОГИЯЛАРИ ФАКУЛЬТЕТИ**

## **АМАЛИЙ МАТЕМАТИКА ВА АХБОРОТ ТЕХНОЛОГИЯЛАРИНИНГ ЗАМОНАВИЙ МУАММОЛАРИ**

ХАЛҚАРО МИҚЁСИДАГИ ИЛМИЙ-АМАЛИЙ АНЖУМАН

# **МАТЕРИАЛЛАРИ**

**2021 йил, 15-апрель**

**Бухоро – 2021** 

### **ТАШКИЛИЙ ҚЎМИТА**

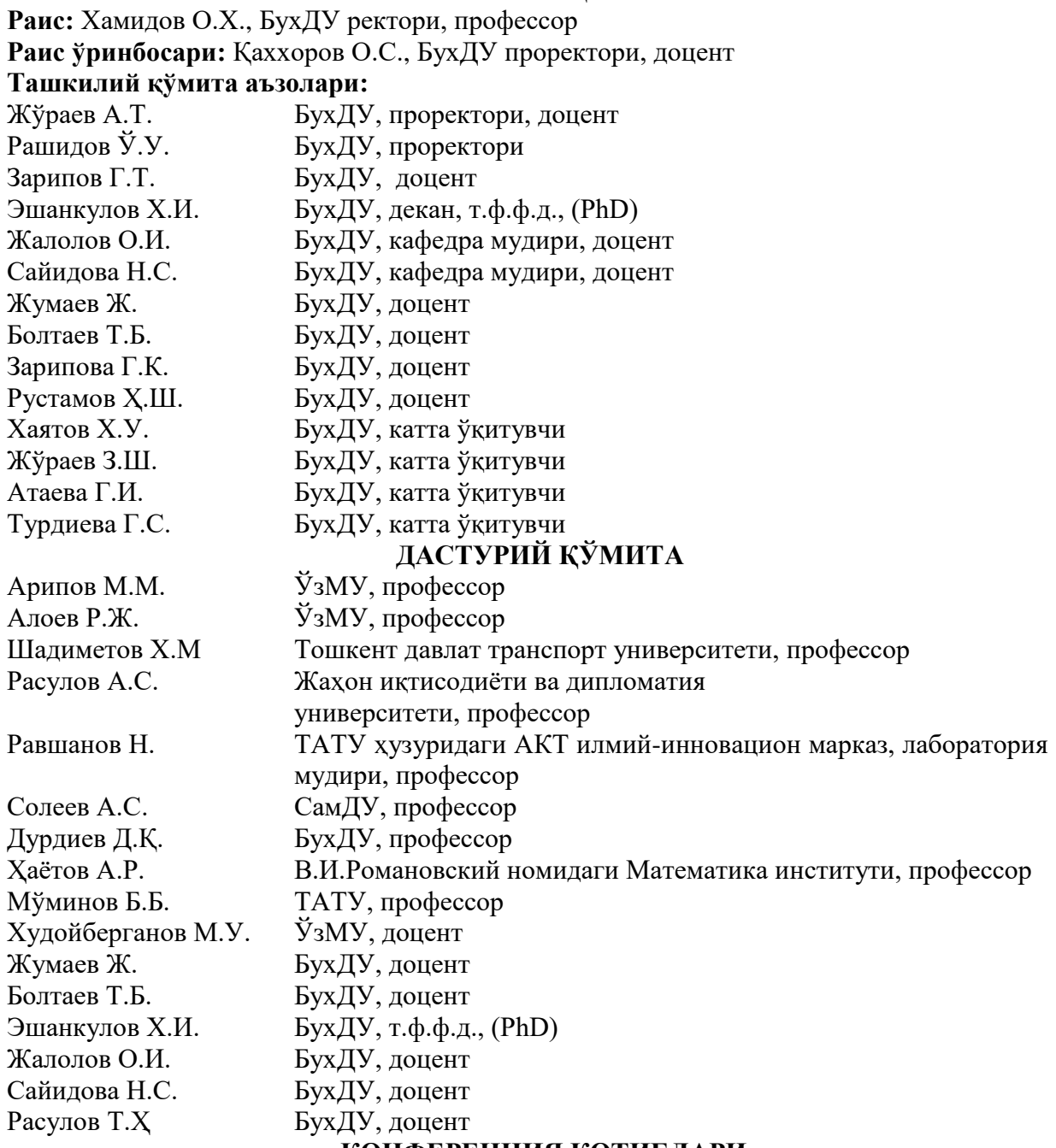

#### **КОНФЕРЕНЦИЯ КОТИБЛАРИ**

Атамурадов Ж.Ж., Эргашев А.А. Қосимов Ф.Ф., Ҳазратов Ф.Ҳ., Зарипов Н.Н., Ибрагимов С.И., Назаров Ш.Э.

Тўплам Ўзбекистон Республикаси Вазирлар Маҳкамасининг 2021 йил 2 мартдаги 78-ф-сонли фармоиши билан тасдиқланган Ўзбекистон Республикасида 2021 йилда халқаро ва республика миқёсидаги ўтказиладиган илмий ва илмий-техник тадбирлар режасида белгиланган тадбирларнинг бажарилиши мақсадида 2021 йил 15 апрель куни Бухоро давлат университети Ахборот технологиялари факультетида "Амалий математика ва ахборот технологияларининг замонавий муаммолари" мавзусидаги халқаро илмийамали анжуман материаллари асосида тузилди.

> **Масъул муҳаррир:** О.И.Жалолов, доцент **Тақризчилар:** Ж.Жумаев, доцент

echo \$e->getMessage();

 $\gamma$ 

#### Адабиётлар

1. https://www.researchgate.net/publication/319852640 Creation of Charts with PHP HTML5 and Javascript

2. https://www.chartphp.com/database-driven-php-charts/

3. Jay Greenspan and Brad Bulger MySOL/PHP Database Applications

4. Luke Welling, Laura Thompson PHP and MySQL Web Development

#### МЕХАНИЗМ РАБОТЫ С СЕССИЯМИ В РНР

#### <sup>1</sup>Сатлиев Олимжон Авлиёкулович, <sup>2</sup>Хаятов Хуршиджон Усманович

ТГТУ, Ассистент кафедры информатики и компьютерной графики БухГУ, Старший преподаватель кафедры прикладной математики и технологии программирования

#### Ввеление

Сессии - это на самом деле очень просто. Надо только понимать, для чего они нужны и как устроены. Возможно Вы знаете, что веб-сервер не поддерживает постоянного соединения с клиентом, и каждый запрос обрабатывается, как новый, без связи с предыдущими. То есть, нельзя ни отследить запросы от одного и того же посетителя, ни сохранить для него переменные между просмотрами отдельных страниц. Вот для решения этих двух задач и были изобретены сессии.

Собственно, сессии, если в двух словах - это механизм, позволяющий однозначно идентифицировать браузер и создающий для этого браузера файл на сервере, в котором хранятся переменные сеанса.

Это такие случаи, как корзина покупок в интернет магазине, авторизация, а так же, и не совсем тривиальные проблемы, такие, например, как защита интерактивных частей сайта от спама.

Для начала надо как-то идентифицировать браузер. Для этого надо выдать ему уникальный идентификатор и попросить передавать его с каждым запросом. Сессии используют стандартные, хорошо известные способы передачи данных. Собственно, других-то просто и нет.

Идентификатор - это обычная переменная. По умолчанию ее имя - PHPSESSID. Задача РНР отправить ее браузеру, чтобы тот вернул ее со следующим запросом. Переменная можно передать только двумя способами: в cookies или POST/GET запросом. РНР использует оба варианта.

За это отвечают две настройки в php.ini:

session, use cookies - если равно 1, то PHP передает идентификатор в cookies, если 0 - то нет.

session.use trans sid если равно 1, то PHP передает его, добавляя к URL и формам, если 0  $-mo$  нет.

Если включена только первая, TO TO при старте сессии (при каждом вызове session start()) клиенту устанавливается cookies. Браузер исправно при каждом следующем запросе эту cookies возвращает и PHP имеет идентификатор сессии. Проблемы начинаются, если браузер cookies не возвращает. В этом случае, не получая cookies с идентификатором, PHP будет все время стартовать новую сессию, и механизм работать не будет.

Если включена только вторая, то cookies не выставляется. А происходит то, ради чего, в основном, собственно, и стоит использовать встроенный механизм сессий. После того, как скрипт выполняет свою работу, и страница полностью сформирована, PHP

просматривает ее всю и лописывает к кажлой ссылке и к кажлой форме перелачу идентификатора сессии. Это выглядит примерно так:

 $\langle a \ href = \frac{\langle a \rangle}{\langle a \rangle}$ 

преврашается в

 $\langle a \ href=\n'}/index.php?PHPSESSID = 9ebca8bd62c830d3e79272b4f585ff8f'>\nIndex<\langle a \rangle$ а к формам добавляется скрытое поле

 $\langle$ input type="hidden" name="PHPSESSID" value="00196c1c1a02e4c37ac04f921f4a5eec" /> И браузер при клике на любую ссылку, или при нажатии на кнопку в форме, пошлет в запросе нужную нам переменную - идентификатор сессии!

По умолчанию в последних версиях РНР включены обе опции. Кука выставляется всегда. А ссылки авто дополняются только если PHP не обнаружил cookies с идентификатором сессии. Когда пользователь в первый раз за этот сеанс заходит на сайт, ему ставится cookies, и дополняются ссылки. При следующем запросе, если cookies поддерживаются, PHP видит cookies и перестает дополнять ссылки. Если cookies не работают, то PHP продолжает исправно добавлять id к ссылкам, и сессия не теряется. Пользователи, у которых работают cookies, увидят длинную ссылку с ID только один раз.

С передачей идентификатора закончили. Теперь осталось привязать к нему файл с данными на стороне сервера. PHP это сделает за нас. Достаточно просто написать:

session start();

 $$$ \_SESSION['test']='Hello world!';

и php запишет в файл, связанный с этой сессией, переменную test.

Здесь очень важное замечание.

Maccure \$ SESSION - особенный.

В нем, собственно, и находятся переменные, которые мы ходим сделать доступными в различных скриптах. Чтобы поместить переменную в сессию, достаточно присвоить ее элементу массива \$ SESSION. Чтобы получить ее значение - достаточно обратиться к тому же элементу. Пример будет чуть ниже.

Сборкой мусора - удалением устаревших файлов PHP тоже занимается сам. Как и кодированием данных и кучей всяких других нужных вещей. В результате этой заботы работа с сессиями оказывается очень простой.

Пример:

 $\langle$ ?

session start(); if (!isset(\$\_SESSION['counter']))  $$$ \_SESSION['counter']=0; есһо "Вы обновили эту страницу ".\$ SESSION['counter']++." раз. "; echo "<br><a href=".\$\_SERVER['PHP\_SELF'].">обновить";  $2 >$ 

Мы проверяем, есть ли у нас в сессии переменная counter, если нет, то создаем ее со значением 0, а дальше выводим ее значение и увеличиваем на единицу. Увеличенное значение запишется в сессию, и при следующем вызове скрипта переменная будет иметь значение 1, и так далее. Все очень просто.

Для того, чтобы иметь доступ к переменным сессии на любых страницах сайта, надо написать только одну строчку в самом начале каждого файла, в котором нам нужны сессии:

session start();

И далее обращаться к элементам массива \$ SESSION. Например, проверка авторизации будет выглядеть примерно так:

```
session \; start();if (\$_SESSION['authorized'] <>1) {
header("Location: /auth.php");
exit:
\overline{ }
```
Удаление переменных из сессии. Если у вас register globals=off, то достаточно написать  $unset(\$$  SESSION['var']);

Если же нет, то тогда рядом с ней надо написать:

session unregister('var');

### Область применения

Помните, что сессии можно применять только тогда, когда они нужны самому пользователю, а не для того, чтобы чинить ему препятствия. Ведь он в любой момент может избавиться от идентификатора!

Скажем, при проверке на то, что заполняет форму человек, а не скрипт, пользователь сам заинтересован в том, чтобы сессия работала - иначе он не сможет отправить форму! А вот для ограничения количества запросов к скрипту сессия уже не годится - злонамеренный скрипт просто не будет возвращать идентификатор.

Четко себе представлять тот факт, что сессия - это сеанс работы с сайтом, так как его понимает человек. Пришел, поработал, закрыл браузер - сессия завершилась. Гарантированно механизм сессий работает только именно до закрытия браузера. Ведь у клиента могут не работать cookies, а в этом случае, естественно, все дополненные идентификатором ссылки пропадут с его закрытием. Сессия может пропасть и без закрытия браузера. Используется таймаут - заранее определенное время, по истечении которого мы считаем, что пользователь ушел с сайта. По умолчанию этот параметр равен 24 минутам.

#### ЛИТЕРАТУРЫ:

1. Котеров Д. В. Симдянов И. В. РНР 7 — СПб.: БХВ-Петербург, 2016. — 1088 с.: ил. — (В поллиннике).

2. Скляр Д., Трахтенберг А. РНР. Рецепты программирования. 3-е изд. — СПб.: Питер, 2015. — 784 с.: ил. — (Серия «Бестселлеры O'Reilly»)

3. Хаятов Х. У., Сирожов П. Ш. Использование JQuery на веб-сайтах // Молодой ученый. — 2016. — № 13 (117). — С. 360-361

#### MASOFAVIY TA`LIMDA MOBIL ILOVALARDAN FOYDALANISH **Atamuradov J.J**

BuxDU Axborot texnologiyalri kafedra o`qituvchisi

Respublikamiz Prezidenti Sh.M.Mirziyoyevning Oliy Majlisga Murojaatnomasida "Biz O'zbekistonni rivojlangan mamlakatga aylantirishni maqsad qilib qo'ygan ekanmiz, bunga faqat jadal islohotlar, ilm-ma'rifat va innovatsiya bilan erisha olamiz" – deb ta'kidlab o'tgan edilar.

Taragqiyotga erishish uchun raqamli bilimlar va zamonaviy axborot texnologiyalarini egallashimiz zarur va shart. Bu bizga yuksalishning eng qisqa yoʻlidan borish imkoniyatini beradi. Zero, bugun dunyoda barcha sohalarga axborot texnologiyalari chuqur kirib bormoqda.

Texnologiya sohasidagi yangiliklar kundan-kunga ta'lim olish usulimizni o'zgartirmoqda. Hozirgi kunda masofaviy o'qitish yoki elektron ta'lim qo'shimcha ta'lim olish, mustaqil o'rganish, shuningdek o'quvchilar uchun samarali ta'lim tizimini yaratishning eng qulay usullaridan biridir. Masofaviy o'gitishda dunyoning istalgan yaqti ya istalgan joyida, ma'ruza ya topshiriqlardan foydalanish imkoniyatini beruvchi mobil echimlardan tobora ko'proq foydalanmoqda.

Elektron ta'lim echimlari nisbatan yaqinda paydo bo'lgan va tarqalgan bo'lsada, hozirgi vaqtda ular ta'limning mashhur tendentsiyasidir. Elektron ta'lim dasturlari va mobil dasturlarini varatishda ko'plab afzalliklar mavjud, ular tarkibiga yangi a'zolarni kiritish, foydalanuvchilar auditoriyasini kengaytirish va shu kabilar kiradi. Texnologiyalarning rivojlanishi tufayli bir necha o'n yillar ilgari o'ylab bo'lmaydigan ko'plab foydali ta'lim xususiyatlari endi elektron ta'lim dasturlarida muvaffaqiyatli amalga oshirilishi mumkin.

Hozirgi vaqtda mobil gadjetlardan fovdalanuvchilar soni ko'paymoqda. Buning sababi shundaki, har bir kishi hayotning barcha sohalarida qulaylik va harakatchanlikka intiladi. Eng so'nggi dizayndagi mobil telefonlar barcha turdagi ilovalar bilan bizning "katta"